# INTERNATIONAL STANDARD

ISO  $8651 - 1$ First edition 1988-04-15

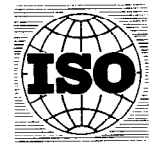

INTERNATIONAL ORGANIZATION FOR STANDARDIZATION ORGANISATION INTERNATIONALE DE NORMALISATION МЕЖДУНАРОДНАЯ ОРГАНИЗАЦИЯ ПО СТАНДАРТИЗАЦИИ

## Information processing systems  $-$ Computer graphics - Graphical Kernel System  $(GKS)$  language bindings  $-$

# Part 1 : FORTRAN

Systèmes de traitement de l'information - Infographie - Système graphique de base (GKS)  $-$  Interface langage  $-$ 

Partie 7 : FORTRAN

Reference number ISO 8651-1 : 1988 (E)

### Foreword

ISO (the International Organization for Standardization) is a worldwide federation of national standards bodies (ISO member bodies). The work of preparing International Standards is normally carried out through ISO technical committees. Esch member body interested in a subject for which a technical committee has been established has the right to be represented on that committee. International organizations, governmental and non-governmental, in liaison with ISO, also take patt in the work. ISO collaborates closely with the International Electrotechnical Commission (IEC) on all matters of electrotechnical standardization.

Draft International Standards adopted by the technical committees are circulated to the member bodies for approval before their acceptance as International Standards by the ISO Council. They are approved in accordance with ISO procedures requiring at least 75 % approval by the member bodies voting.

International Standard ISO 8651-1 was prepared by Technical Committee ISO/TC 97, Information processing Systems.

Users should note that all International Standards undergo revision from time to time and that any reference made herein to any other International Standard implies its latest edition, unless otherwise stated.

 $\widehat{\subset}$ International Organization for Standardization, 1988 .

Printed in Switzerland

# Contents

 $\hat{\boldsymbol{\beta}}$ 

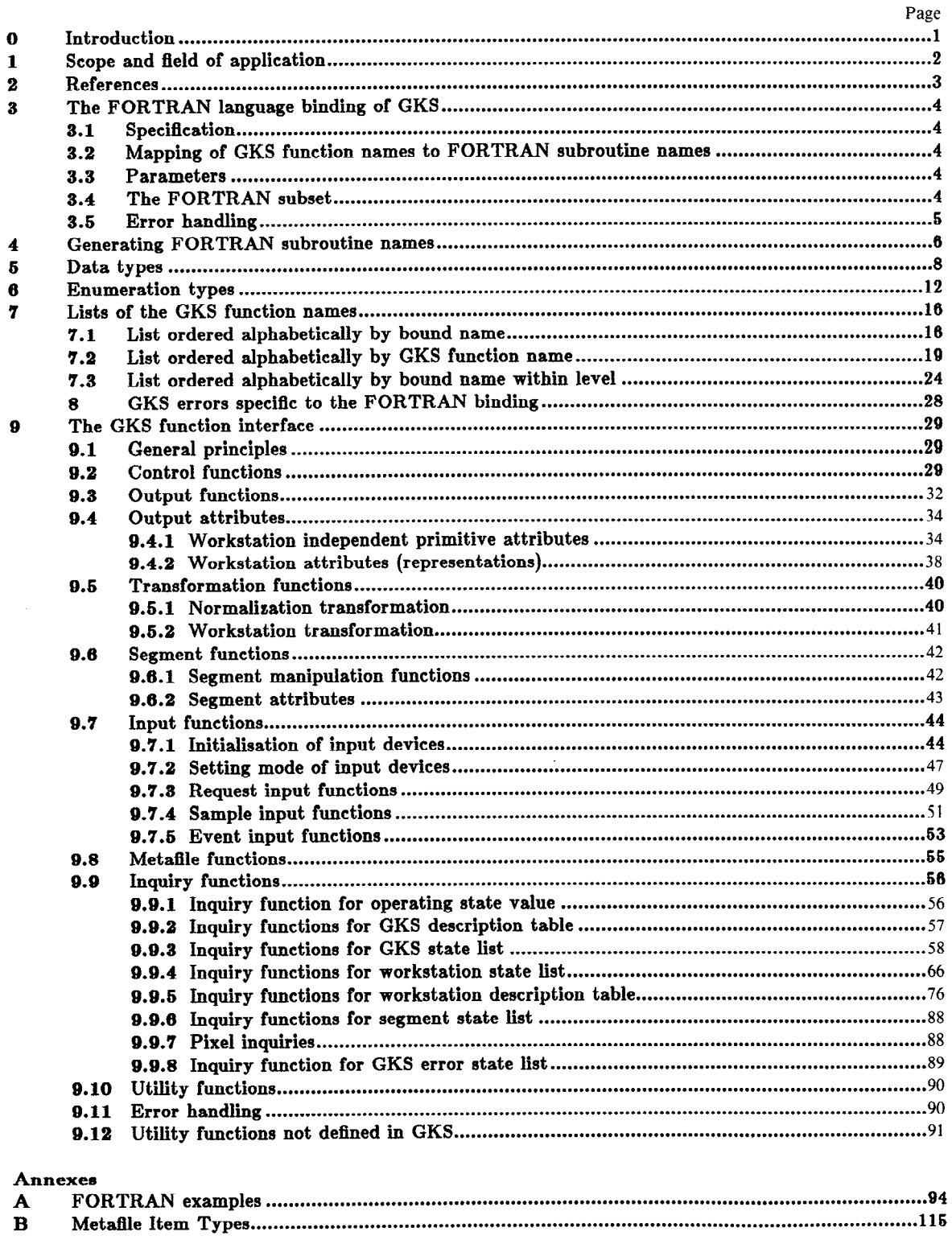

This page intentionally left blank

 $\sim 10^6$ 

 $\sim 10^{11}$ 

ż

# Information processing systems -Computer graphics - Graphical Kernel System (GKS) language bindings  $-$

Part 1 : FORTRAN

### 0 Introduction

The Graphical Kernel System (GKS), the functional description of which is given in ISO 7942, is specified in a language independent manner and needs to be embedded in language dependent layers (language bindings) for use with particular programming languages. The purpose of this part of ISO 8651 is to define a standard binding for the FORTRAN computer programming language.

#### ISO 8651-1: 1988 (E)

### 1 Scope and field of application

ISO 7942 (GKS) specifies a language independent nucleus of a graphics system. For integration into a programming language, GKS is embedded in a language dependent layer obeying the particular conventions of that language. This part of ISO 8651 specifies such a language dependent layer for the FORTRAN language.

### 2 References

ISO 7942, Information Processing - Computer graphics - Graphical Kernel System (GKS) functional deacription.

ISO 1539, Programming Languagea - FORTRAN.